# Package 'tools4uplift'

January 6, 2021

Version 1.0.0

Date 2021-01-04

Title Tools for Uplift Modeling

Author Mouloud Belbahri, Olivier Gandouet, Alejandro Murua, Vahid Partovi Nia

Maintainer Mouloud Belbahri <mouloud.belbahri@gmail.com>

Description Uplift modeling aims at predicting the causal effect of an action such as a marketing campaign on a particular individual. In order to simplify the task for practitioners in uplift modeling, we propose a combination of tools that can be separated into the following ingredients: i) quantization, ii) visualization, iii) variable selection, iv) parameters estimation and, v) model validation. For more details, see <https://dms.umontreal.ca/~murua/research/UpliftRegression.pdf>.

**Depends**  $R$  ( $>= 3.1.2$ )

Imports BiasedUrn, dplyr, glmnet, latticeExtra, lhs

Suggests lattice

License GPL-2 | GPL-3

Repository CRAN

Repository/R-Forge/Project tools4uplift

Repository/R-Forge/Revision 65

Repository/R-Forge/DateTimeStamp 2021-01-06 15:58:39

Date/Publication 2021-01-06 16:50:02 UTC

NeedsCompilation no

# R topics documented:

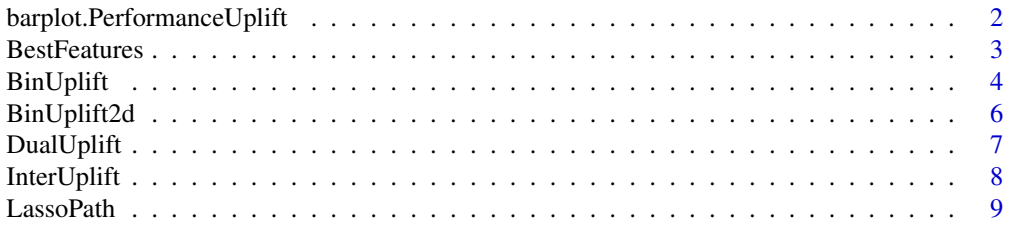

<span id="page-1-0"></span>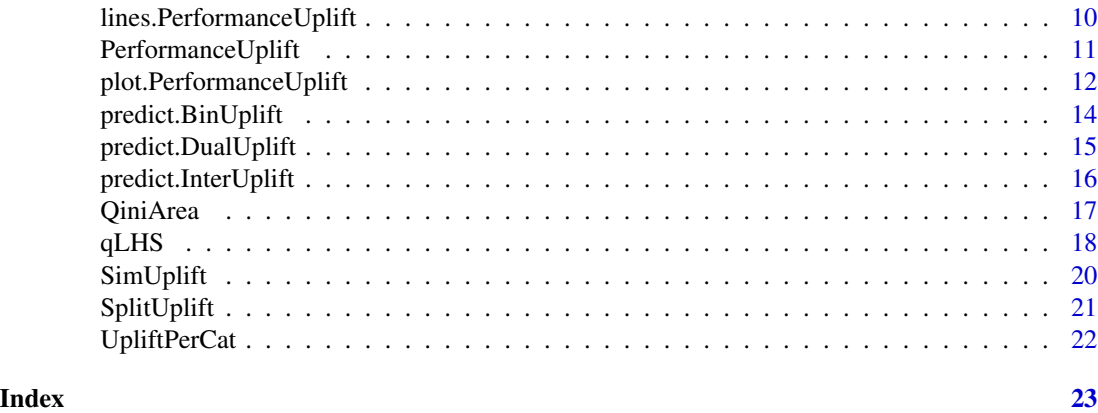

barplot.PerformanceUplift *Uplift barplot*

# Description

Barplot of observed uplift with respect to predicted uplift sorted from the highest to the lowest.

#### Usage

## S3 method for class 'PerformanceUplift' barplot(height, ...)

#### Arguments

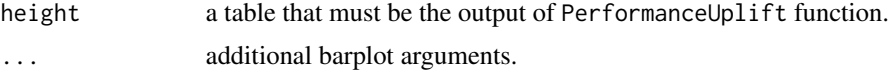

#### Value

a barplot and the associated Kendall's uplift rank correlation

# Author(s)

Mouloud Belbahri

# References

Belbahri, M., Murua, A., Gandouet, O., and Partovi Nia, V. (2019) Uplift Regression, <https://dms.umontreal.ca/~murua/rese

# See Also

PerformanceUplift

# <span id="page-2-0"></span>BestFeatures 3

# Examples

```
library(tools4uplift)
data("SimUplift")
model <- BinUplift2d(SimUplift, "X1", "X2", "treat", "y")
#performance of the heat map uplift estimation on the training dataset
perf <- PerformanceUplift(data = model, treat = "treat",
                  outcome = "y", prediction = "Uplift_X1_X2",
                  equal.intervals = TRUE, nb.group = 5)
```

```
barplot(perf)
```
BestFeatures *Qini-based feature selection*

# Description

Qini-based Uplift Regression in order to select the features that maximize the Qini coefficient.

# Usage

```
BestFeatures(data, treat, outcome, predictors, rank.precision = 2,
                            equal.intervals = FALSE, nb.group = 10,
                            validation = TRUE, p = 0.3)
```
# Arguments

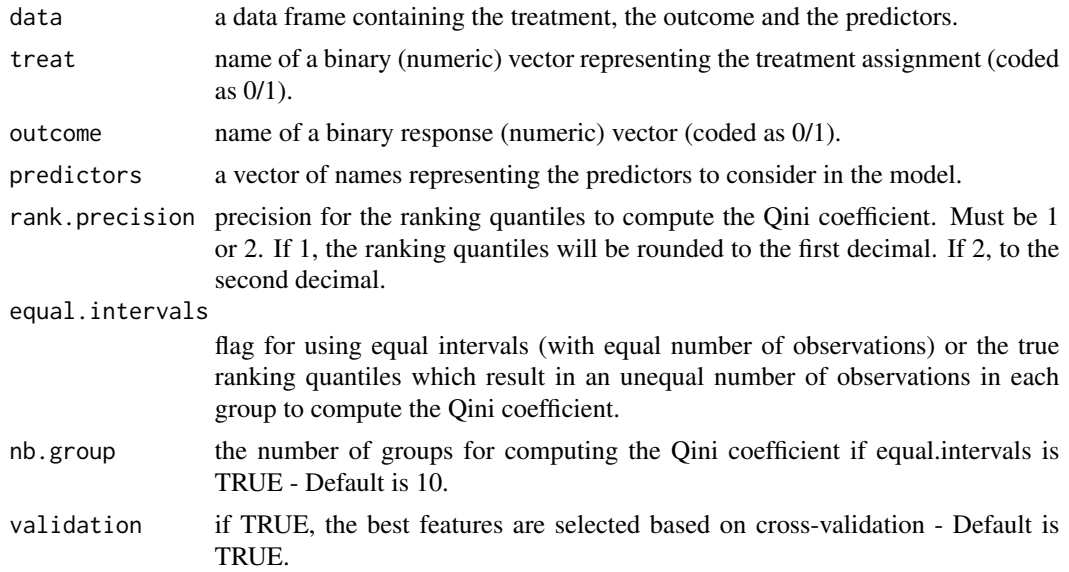

<span id="page-3-0"></span>p if validation is TRUE, the desired proportion for the validation set. p is a value between 0 and 1 expressed as a decimal, it is set to be proportional to the number of observations per group - Default is 0.3.

#### Details

The regularization parameter is chosen based on the interaction uplift model that maximizes the Qini coefficient. Using the LASSO penalty, some predictors have coefficients set to zero.

# Value

a vector of names representing the selected best features from the penalized logistic regression.

#### Author(s)

Mouloud Belbahri

#### References

Belbahri, M., Murua, A., Gandouet, O., and Partovi Nia, V. (2019) Uplift Regression, <https://dms.umontreal.ca/~murua/rese

#### Examples

```
library(tools4uplift)
data("SimUplift")
features <- BestFeatures(data = SimUplift, treat = "treat", outcome = "y",
                         predictors = colnames(SimUplift[,3:7]),
                         equal.intervals = TRUE, nb.group = 5,
                         validation = FALSE)
```
features

BinUplift *Univariate quantization*

#### Description

Univariate optimal partitionning for Uplift Models. The algorithm quantizes a single variable into bins with significantly different observed uplift.

#### Usage

```
BinUplift(data, treat, outcome, x, n.split = 10, alpha = 0.05, n.min = 30)
```
#### BinUplift 5

# Arguments

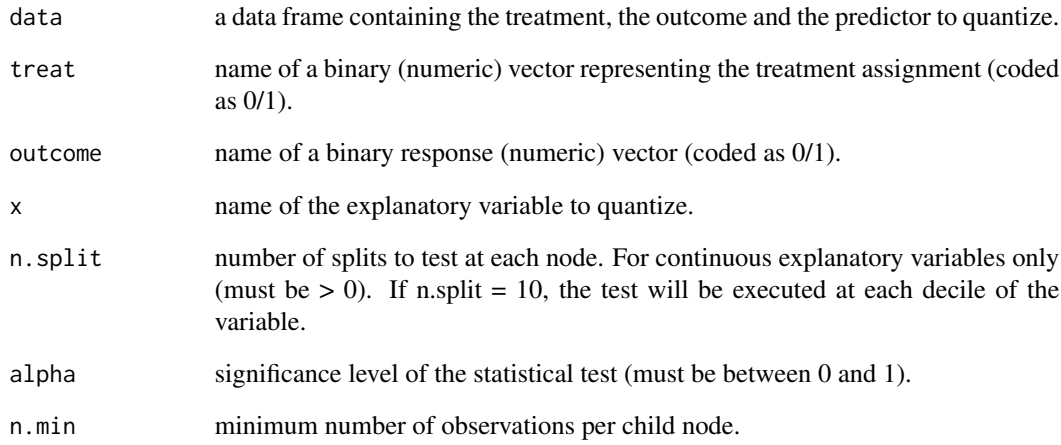

# Value

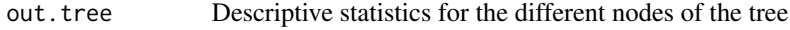

# Author(s)

Mouloud Belbahri

# References

Belbahri, M., Murua, A., Gandouet, O., and Partovi Nia, V. (2019) Uplift Regression, <https://dms.umontreal.ca/~murua/rese

# See Also

predict.BinUplift

```
library(tools4uplift)
data("SimUplift")
binX1 <- BinUplift(data = SimUplift, treat = "treat", outcome = "y", x = "X1",
                 n.split = 100, alpha = 0.01, n.min = 30)
```
<span id="page-5-0"></span>

A non-parametric heat map representing the observed uplift in rectangles that explore a bivariate dimension space. The function also returns the individual uplift based on the heatmap.

#### Usage

```
BinUplift2d(data, var1, var2, treat, outcome, valid = NULL,
           n.split = 3, n.min = 30, plotit = FALSE, nb,col = 20)
```
#### Arguments

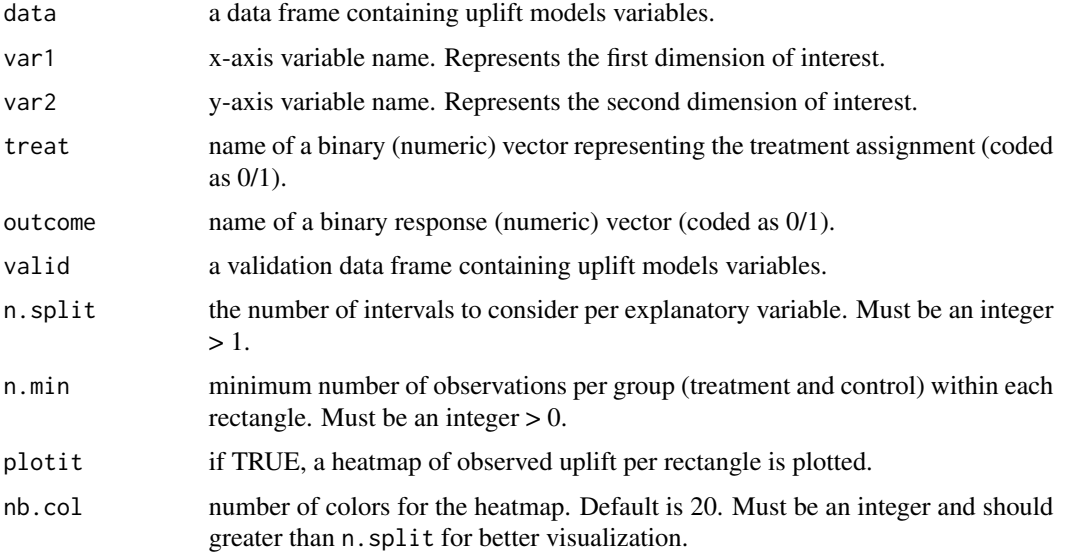

# Value

returns an augmented dataset with Uplift\_var1\_var2 variable representing a predicted uplift for each observation based on the rectangle it belongs to. The function also plots a heat map of observed uplifts.

# Author(s)

Mouloud Belbahri

#### References

Belbahri, M., Murua, A., Gandouet, O., and Partovi Nia, V. (2019) Uplift Regression, <https://dms.umontreal.ca/~murua/rese

# <span id="page-6-0"></span>DualUplift 7

# Examples

```
library(tools4uplift)
data("SimUplift")
heatmap <- BinUplift2d(SimUplift, "X1", "X2", "treat", "y")
```
# DualUplift *Two-model estimator*

# Description

Fit the two-model uplift model estimator.

# Usage

```
## S3 method for class 'formula'
DualUplift(formula, treat, data, ...)
```

```
## Default S3 method:
DualUplift(data, treat, outcome, predictors, ...)
```
# Arguments

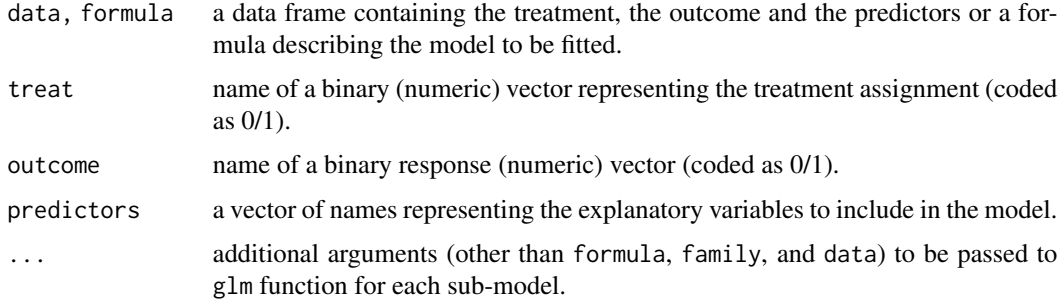

# Value

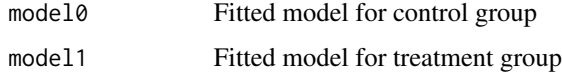

# Author(s)

Mouloud Belbahri

# <span id="page-7-0"></span>References

Hansotia, B., J., and Rukstales B. (2001) Direct marketing for multichannel retailers: Issues, challenges and solutions. Journal of Database Marketing and Customer Strategy Management, Vol. 9(3), 259-266.

Belbahri, M., Murua, A., Gandouet, O., and Partovi Nia, V. (2019) Uplift Regression, <https://dms.umontreal.ca/~murua/rese

#### Examples

```
library(tools4uplift)
data("SimUplift")
fit <- DualUplift(SimUplift, "treat", "y", predictors = colnames(SimUplift[, 3:12]))
print(fit)
summary(fit)
```
InterUplift *Interaction estimator*

#### Description

Fit the interaction uplift model estimator.

### Usage

```
## S3 method for class 'formula'
InterUplift(formula, treat, data, ...)
```

```
## Default S3 method:
InterUplift(data, treat, outcome, predictors, input = "all", ...)
```
#### Arguments

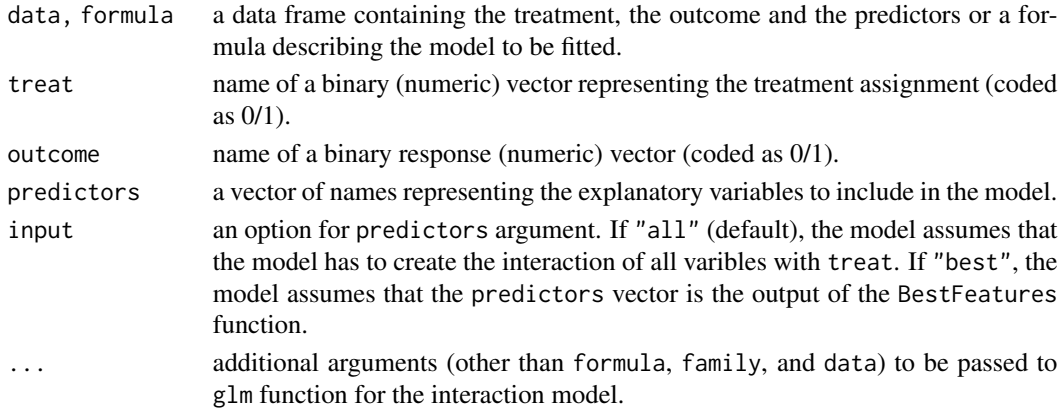

#### <span id="page-8-0"></span>LassoPath 9

#### Value

an interaction model

#### Author(s)

Mouloud Belbahri

#### References

Lo, V., S., Y. (2002) The true lift model: a novel data mining approach to response modeling in database marketing. ACM SIGKDD Explorations Newsletter, Vol. 4(2), 78-86.

Belbahri, M., Murua, A., Gandouet, O., and Partovi Nia, V. (2019) Uplift Regression, <https://dms.umontreal.ca/~murua/rese

#### Examples

```
library(tools4uplift)
data("SimUplift")
fit <- InterUplift(SimUplift, "treat", "y", colnames(SimUplift[, 3:12]))
```
LassoPath *LASSO path for the penalized logistic regression*

#### Description

Fit an interaction uplift model via penalized maximum likelihood. The regularization path is computed for the lasso penalty at a grid of values for the regularization constant.

# Usage

```
LassoPath(data, formula)
```
# Arguments

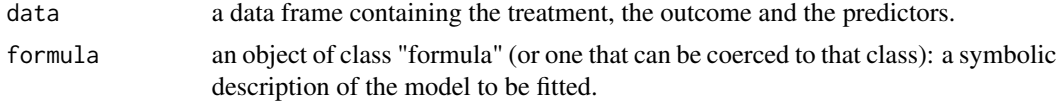

# Value

a dataframe containing the coefficients values and the number of nonzeros coefficients for different values of lambda.

#### Author(s)

Mouloud Belbahri

#### <span id="page-9-0"></span>References

Friedman, J., Hastie, T. and Tibshirani, R. (2010) Regularization Paths for Generalized Linear Models via Coordinate Descent, Journal of Statistical Software, Vol. 33(1), 1-22

#### See Also

BestFeatures, glmnet

#### Examples

#See glmnet() from library("glmnet") for more information

lines.PerformanceUplift

*Qini curve*

#### Description

Curve of the function Qini, the incremental observed uplift with respect to predicted uplift sorted from the highest to the lowest.

#### Usage

## S3 method for class 'PerformanceUplift'  $lines(x, \ldots)$ 

# Arguments

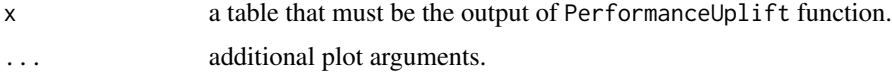

#### Value

a Qini curve and the associated Qini coefficient

# Author(s)

Mouloud Belbahri

#### References

Radcliffe, N. (2007). Using control groups to target on predicted lift: Building and assessing uplift models. Direct Marketing Analytics Journal, An Annual Publication from the Direct Marketing Association Analytics Council, pages 14-21.

Belbahri, M., Murua, A., Gandouet, O., and Partovi Nia, V. (2019) Uplift Regression, <https://dms.umontreal.ca/~murua/rese

# <span id="page-10-0"></span>PerformanceUplift 11

# See Also

PerformanceUplift

# Examples

```
library(tools4uplift)
data("SimUplift")
model1 <- BinUplift2d(SimUplift, "X1", "X2", "treat", "y")
perf1 <- PerformanceUplift(data = model1, treat = "treat",
                  outcome = "y", prediction = "Uplift_X1_X2",
                  equal.intervals = TRUE, nb.group = 3)
model2 <- BinUplift2d(SimUplift, "X3", "X4", "treat", "y")
perf2 <- PerformanceUplift(data = model2, treat = "treat",
                  outcome = "y", prediction = "Uplift_X3_X4",
                  equal.intervals = TRUE, nb.group = 3)
plot(perf1, type='b')
lines(perf2, type='b', col='red')
```
PerformanceUplift *Performance of an uplift estimator*

#### Description

Table of performance of an uplift model. This table is used in order to vizualise the performance of an uplift model and to compute the qini coefficient.

#### Usage

```
PerformanceUplift(data, treat, outcome, prediction, nb.group = 10,
                  equal.intervals = TRUE, rank.precision = 2)
```
# Arguments

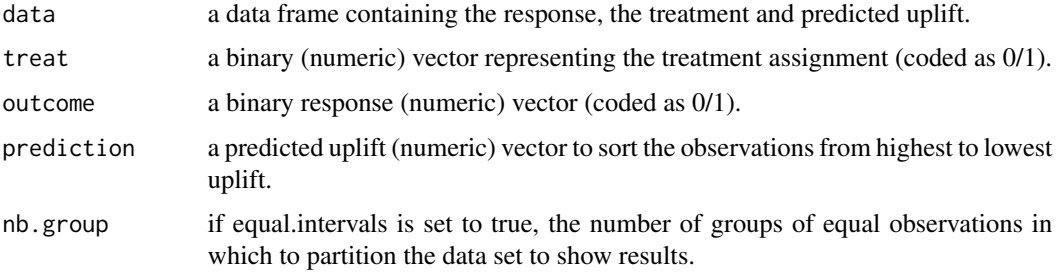

<span id="page-11-0"></span>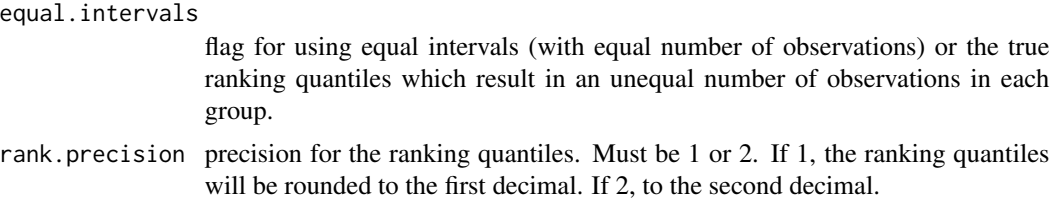

# Value

a table with descriptive statistics related to an uplift model estimator.

#### Author(s)

Mouloud Belbahri

#### References

Radcliffe, N. (2007). Using control groups to target on predicted lift: Building and assessing uplift models. Direct Marketing Analytics Journal, An Annual Publication from the Direct Marketing Association Analytics Council, pages 14-21.

Belbahri, M., Murua, A., Gandouet, O., and Partovi Nia, V. (2019) Uplift Regression, <https://dms.umontreal.ca/~murua/rese

# See Also

QiniArea

# Examples

```
library(tools4uplift)
data("SimUplift")
model1 <- BinUplift2d(SimUplift, "X1", "X2", "treat", "y")
perf1 <- PerformanceUplift(data = model1, treat = "treat",
                  outcome = "y", prediction = "Uplift_X1_X2",
                  equal.intervals = TRUE, nb.group = 3)
```
print(perf1)

plot.PerformanceUplift

*Qini curve*

#### Description

Curve of the function Qini, the incremental observed uplift with respect to predicted uplift sorted from the highest to the lowest.

# Usage

```
## S3 method for class 'PerformanceUplift'
plot(x, \ldots)
```
#### Arguments

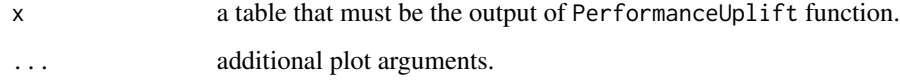

# Value

a Qini curve and the associated Qini coefficient

#### Author(s)

Mouloud Belbahri

# References

Radcliffe, N. (2007). Using control groups to target on predicted lift: Building and assessing uplift models. Direct Marketing Analytics Journal, An Annual Publication from the Direct Marketing Association Analytics Council, pages 14-21.

Belbahri, M., Murua, A., Gandouet, O., and Partovi Nia, V. (2019) Uplift Regression, <https://dms.umontreal.ca/~murua/rese

#### See Also

PerformanceUplift

#### Examples

```
library(tools4uplift)
data("SimUplift")
model1 <- BinUplift2d(SimUplift, "X1", "X2", "treat", "y")
perf1 <- PerformanceUplift(data = model1, treat = "treat",
                  outcome = "y", prediction = "Uplift_X1_X2",
                  equal.intervals = TRUE, nb.group = 3)
```
plot(perf1, type='b')

<span id="page-13-0"></span>predict.BinUplift *Prediction from univariate quantization*

# Description

Predictions from the univariate quantization method, i.e. this function transforms a continuous variable into a categorical one.

#### Usage

```
## S3 method for class 'BinUplift'
predict(object, newdata, ...)
```
# Arguments

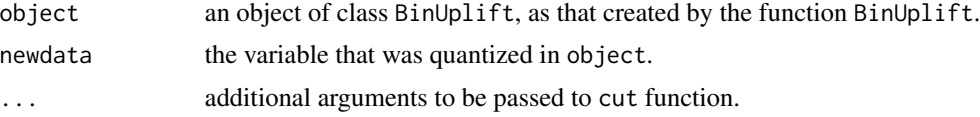

# Value

a quantized variable

#### Author(s)

Mouloud Belbahri

# References

Belbahri, M., Murua, A., Gandouet, O., and Partovi Nia, V. (2019) Uplift Regression, <https://dms.umontreal.ca/~murua/rese

### See Also

BinUplift

```
library(tools4uplift)
data("SimUplift")
binX1 <- BinUplift(data = SimUplift, treat = "treat", outcome = "y", x = "X1",
                 n.split = 100, alpha = 0.01, n.min = 30)
quantizedX1 <- predict(binX1, SimUplift$X1)
```
<span id="page-14-0"></span>predict.DualUplift *Predictions from a two-model estimator*

#### Description

Predictions from the two-model uplift model estimator with associated model performance.

### Usage

```
## S3 method for class 'DualUplift'
predict(object, newdata, ...)
```
#### Arguments

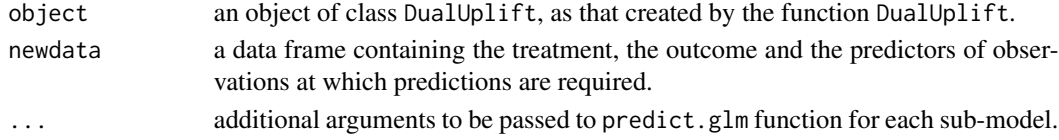

#### Value

a vector of predicted uplift

#### Author(s)

Mouloud Belbahri

# References

Hansotia, B., J., and Rukstales B. (2001) Direct marketing for multichannel retailers: Issues, challenges and solutions. Journal of Database Marketing and Customer Strategy Management, Vol. 9(3), 259-266.

Belbahri, M., Murua, A., Gandouet, O., and Partovi Nia, V. (2019) Uplift Regression, <https://dms.umontreal.ca/~murua/rese

#### See Also

DualUplift

```
library(tools4uplift)
data("SimUplift")
fit <- DualUplift(SimUplift, "treat", "y", predictors = colnames(SimUplift[, 3:12]))
pred <- predict(fit, SimUplift)
```
<span id="page-15-0"></span>Predictions from the interaction uplift model estimator with associated model performance.

#### Usage

```
## S3 method for class 'InterUplift'
predict(object, newdata, treat, ...)
```
# Arguments

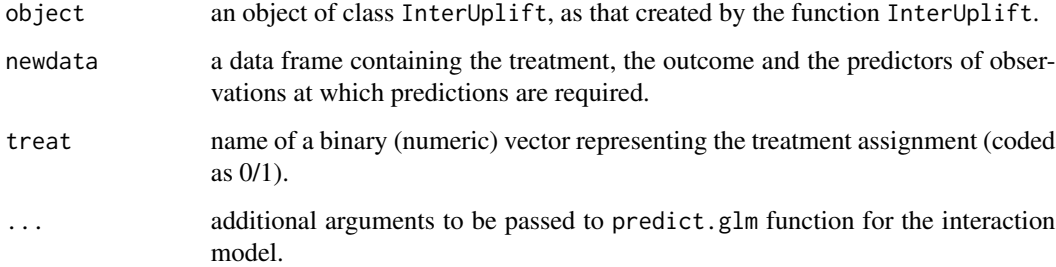

# Value

a vector of predicted uplift

#### Author(s)

Mouloud Belbahri

#### References

Lo, V., S., Y. (2002) The true lift model: a novel data mining approach to response modeling in database marketing. ACM SIGKDD Explorations Newsletter, Vol. 4(2), 78-86.

Belbahri, M., Murua, A., Gandouet, O., and Partovi Nia, V. (2019) Uplift Regression, <https://dms.umontreal.ca/~murua/rese

# See Also

InterUplift

#### <span id="page-16-0"></span>QiniArea 17

# Examples

```
library(tools4uplift)
data("SimUplift")
fit <- InterUplift(SimUplift, "treat", "y", colnames(SimUplift[, 3:12]))
pred <- predict(fit, SimUplift, "treat")
```
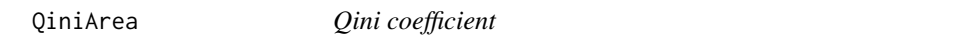

# Description

Computes the area under the Qini curve.

#### Usage

QiniArea(x, adjusted=FALSE)

#### Arguments

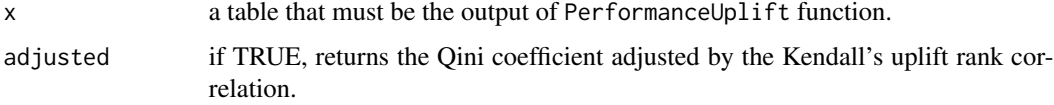

# Value

the Qini or the adjusted Qini coefficient

#### Author(s)

Mouloud Belbahri

# References

Radcliffe, N. (2007). Using control groups to target on predicted lift: Building and assessing uplift models. Direct Marketing Analytics Journal, An Annual Publication from the Direct Marketing Association Analytics Council, pages 14-21.

Belbahri, M., Murua, A., Gandouet, O., and Partovi Nia, V. (2019) Uplift Regression, <https://dms.umontreal.ca/~murua/rese

# See Also

PerformanceUplift

# Examples

```
library(tools4uplift)
data("SimUplift")
model <- BinUplift2d(SimUplift, "X1", "X2", "treat", "y")
#performance of the heat map uplift estimation on the training dataset
perf <- PerformanceUplift(data = model, treat = "treat",
                  outcome = "y", prediction = "Uplift_X1_X2",
                  equal.intervals = TRUE, nb.group = 5)
QiniArea(perf)
```
#### qLHS *Qini-based uplift regression*

## Description

A Qini-based LHS (Latin Hypercube Sampling) uplift model.

#### Usage

```
qLHS(data, treat, outcome, predictors,
     lhs\_points = 50, lhs\_range = 1,adjusted = TRUE, rank.precision = 2, equal.intervals = FALSE,
     nb.group = 10, validation = TRUE, p = 0.3)
```
# Arguments

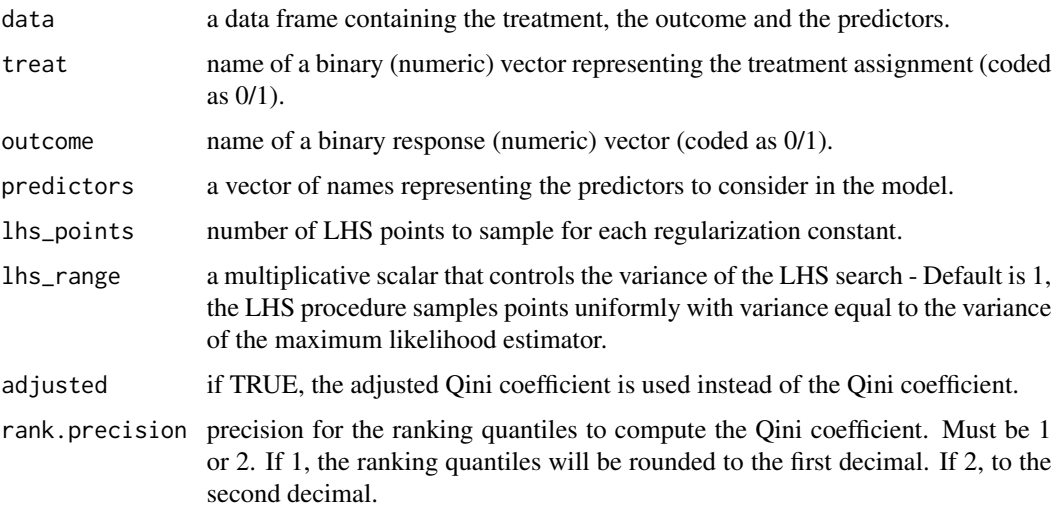

<span id="page-17-0"></span>

#### $qL$ HS  $qL$ HS  $qL$ HS  $qL$ HS  $qL$ HS  $qL$ HS  $qL$ HS  $qL$ HS  $qL$ HS  $qL$ HS  $qL$ HS  $qL$

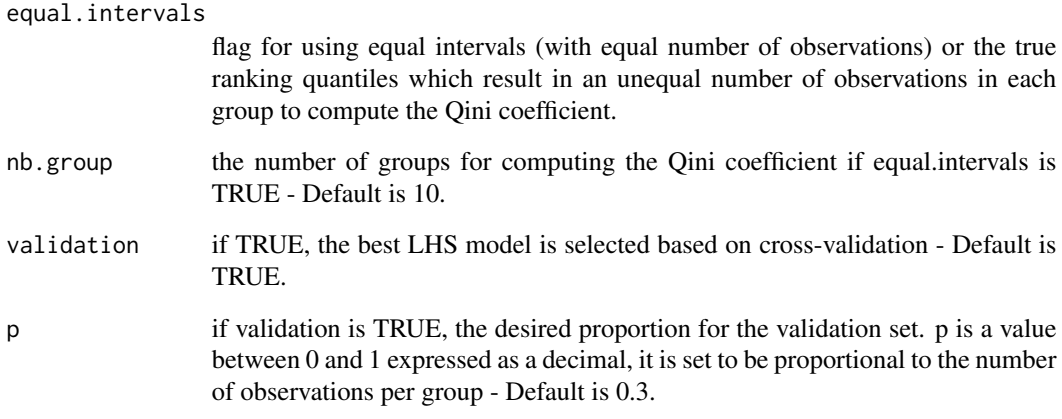

# Details

The regularization parameter is chosen based on the interaction uplift model that maximizes the Qini coefficient of the LHS search.

# Value

the models with LHS coefficients of class InterUplift.

# Author(s)

Mouloud Belbahri

# References

Belbahri, M., Murua, A., Gandouet, O., and Partovi Nia, V. (2020) Qini-based Uplift Regression, <https://arxiv.org/pdf/1911.12474.pdf>

```
library(tools4uplift)
data("SimUplift")
upliftLHS <- qLHS(data = SimUplift, treat = "treat", outcome = "y",
                 predictors = colnames(SimUplift[,3:7]), lhs_points = 5,
                 lhs_range = 1, adjusted = TRUE, equal.intervals = TRUE,
                  nb.group = 5, validation = FALSE)
```
<span id="page-19-0"></span>

The synthetic data contains 20 predictors, a treatment allocation variable and an outcome binary variable. This dataset is used in the package examples.

# Usage

data("SimUplift")

# Format

A data frame with 1000 observations on the following 22 variables.

y a binary response vector

treat a binary treatment allocation vector

- X1 a numeric vector
- X2 a numeric vector
- X3 a numeric vector
- X4 a numeric vector
- X5 a numeric vector
- X6 a numeric vector
- X7 a numeric vector
- X8 a numeric vector
- X9 a numeric vector
- X10 a numeric vector
- X11 a numeric vector
- X12 a numeric vector
- X13 a numeric vector
- X14 a numeric vector
- X15 a numeric vector
- X16 a numeric vector
- X17 a numeric vector
- X18 a numeric vector
- X19 a numeric vector
- X20 a numeric vector

# Examples

data("SimUplift")

<span id="page-20-0"></span>

Split a dataset into training and validation subsets with respect to the uplift sample distribution.

# Usage

SplitUplift(data, p, group)

# Arguments

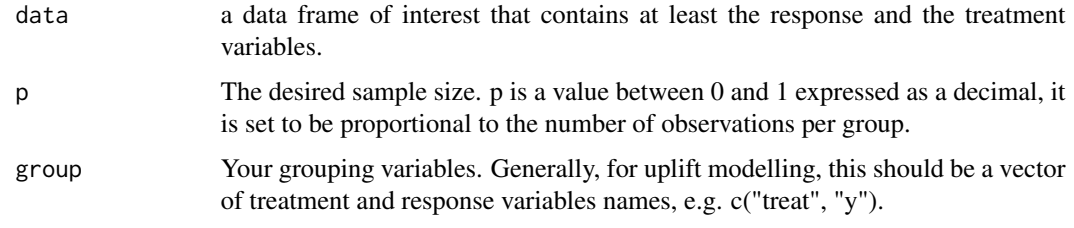

# Value

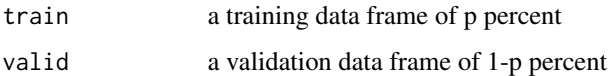

# Author(s)

Mouloud Belbahri

# References

Belbahri, M., Murua, A., Gandouet, O., and Partovi Nia, V. (2019) Uplift Regression, <https://dms.umontreal.ca/~murua/rese

```
library(tools4uplift)
data("SimUplift")
split <- SplitUplift(SimUplift, 0.8, c("treat", "y"))
train <- split[[1]]
valid <- split[[2]]
```
<span id="page-21-0"></span>

Computes the observed uplift per category and creates a barplot.

# Usage

UpliftPerCat(data, treat, outcome, x, ...)

# Arguments

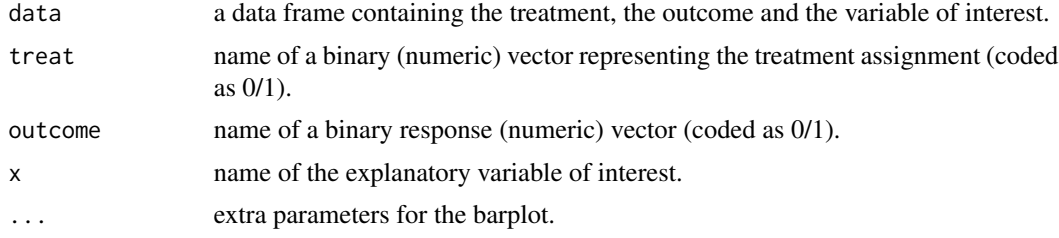

#### Value

returns a barplot representing the uplift per category.

# Author(s)

Mouloud Belbahri

```
library(tools4uplift)
data("SimUplift")
binX1 <- BinUplift(data = SimUplift, treat = "treat", outcome = "y", x = "X1",
                  n.split = 100, alpha = 0.01, n.min = 30)
SimUplift$quantizedX1 <- predict(binX1, SimUplift$X1)
UpliftPerCat(data = SimUplift, treat = "treat", outcome = "y",
            x = "quantizedX1", xlab='Quantized X1', ylab='Uplift',
            ylim=c(-1,1))
```
# <span id="page-22-0"></span>Index

∗ LASSO BestFeatures, [3](#page-2-0) LassoPath, [9](#page-8-0) qLHS, [18](#page-17-0) ∗ Qini BestFeatures, [3](#page-2-0) lines.PerformanceUplift, [10](#page-9-0) plot.PerformanceUplift, [12](#page-11-0) QiniArea, [17](#page-16-0) qLHS, [18](#page-17-0) ∗ barplot UpliftPerCat, [22](#page-21-0) ∗ datasets SimUplift, [20](#page-19-0) ∗ heatmap BinUplift2d, [6](#page-5-0) ∗ lhs qLHS, [18](#page-17-0) ∗ logistic BestFeatures, [3](#page-2-0) qLHS, [18](#page-17-0) ∗ performance barplot.PerformanceUplift, [2](#page-1-0) lines.PerformanceUplift, [10](#page-9-0) PerformanceUplift, [11](#page-10-0) plot.PerformanceUplift, [12](#page-11-0) QiniArea, [17](#page-16-0) ∗ prediction predict.DualUplift, [15](#page-14-0) predict.InterUplift, [16](#page-15-0) ∗ quantization BinUplift, [4](#page-3-0) predict.BinUplift, [14](#page-13-0) ∗ sampling SplitUplift, [21](#page-20-0) ∗ tree BinUplift, [4](#page-3-0) ∗ uplift BinUplift2d, [6](#page-5-0)

DualUplift, [7](#page-6-0) InterUplift, [8](#page-7-0) predict.BinUplift, [14](#page-13-0) predict.DualUplift, [15](#page-14-0) predict.InterUplift, [16](#page-15-0) SimUplift, [20](#page-19-0) barplot.PerformanceUplift, [2](#page-1-0) BestFeatures, [3](#page-2-0) BinUplift, [4](#page-3-0) BinUplift2d, [6](#page-5-0) DualUplift, [7](#page-6-0) InterUplift, [8](#page-7-0) LassoPath, [9](#page-8-0) lines.PerformanceUplift, [10](#page-9-0) PerformanceUplift, [11](#page-10-0) plot.PerformanceUplift, [12](#page-11-0) predict.BinUplift, [14](#page-13-0) predict.DualUplift, [15](#page-14-0) predict.InterUplift, [16](#page-15-0) print.DualUplift *(*DualUplift*)*, [7](#page-6-0) print.PerformanceUplift *(*PerformanceUplift*)*, [11](#page-10-0) QiniArea, [17](#page-16-0) qLHS, [18](#page-17-0) SimUplift, [20](#page-19-0) SplitUplift, [21](#page-20-0) summary.DualUplift *(*DualUplift*)*, [7](#page-6-0) UpliftPerCat, [22](#page-21-0)